## DDMC1O

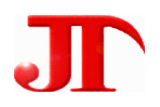

 $1 \quad 1 \quad 2 \quad 1$ 

Email:webmaster@jtplc.com

 $\mathbf{r}$ 

http://www.jtplc.com

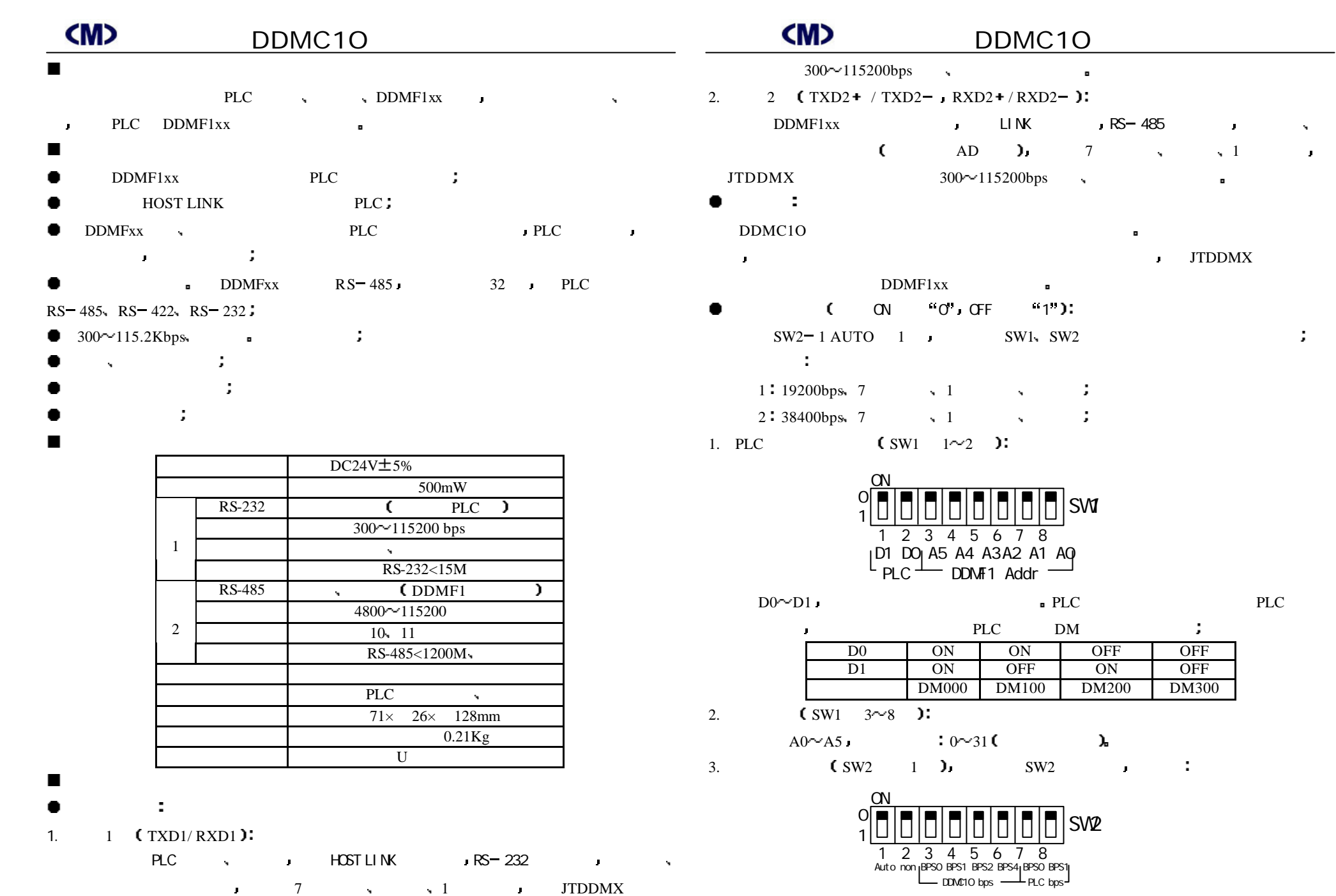

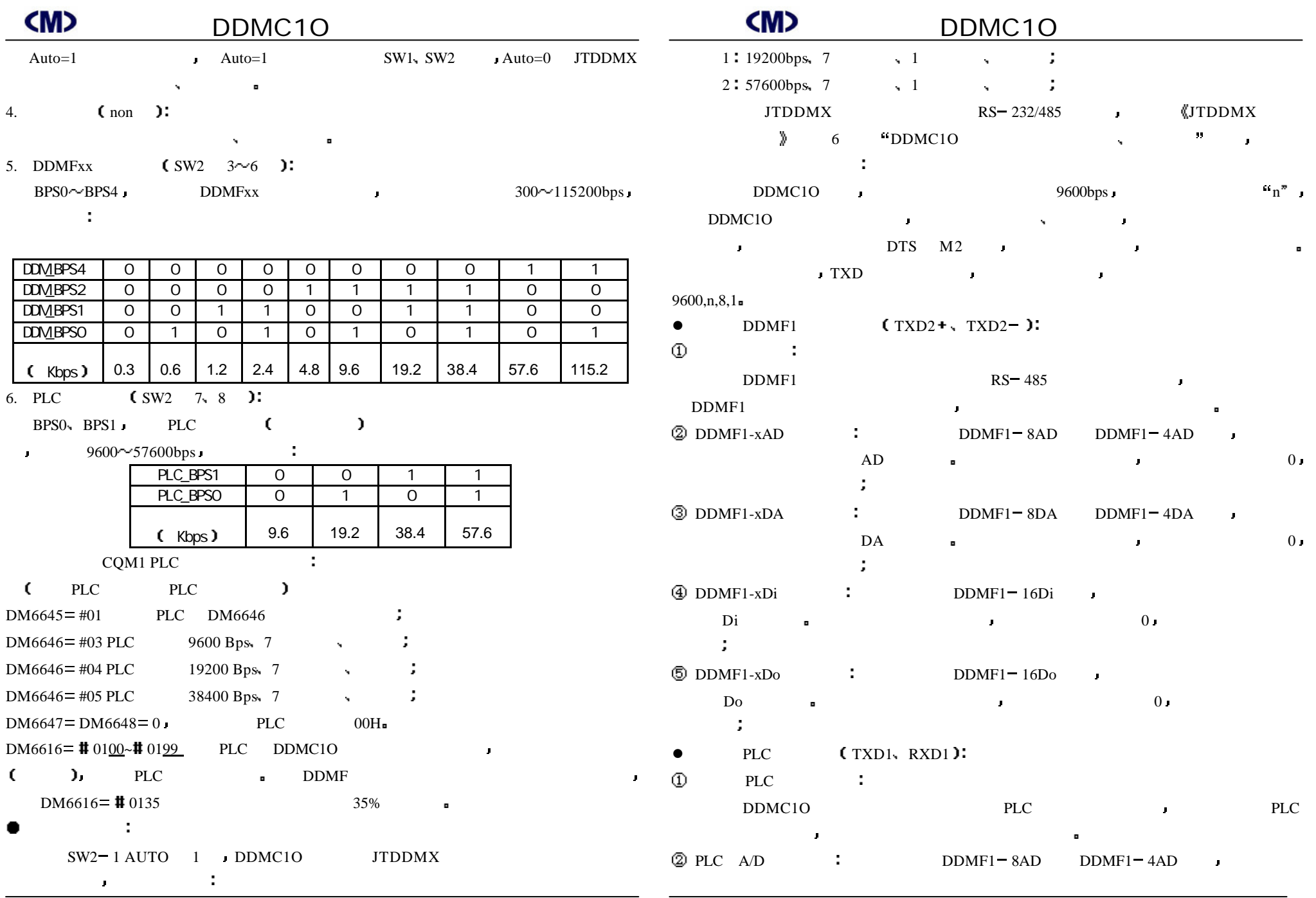

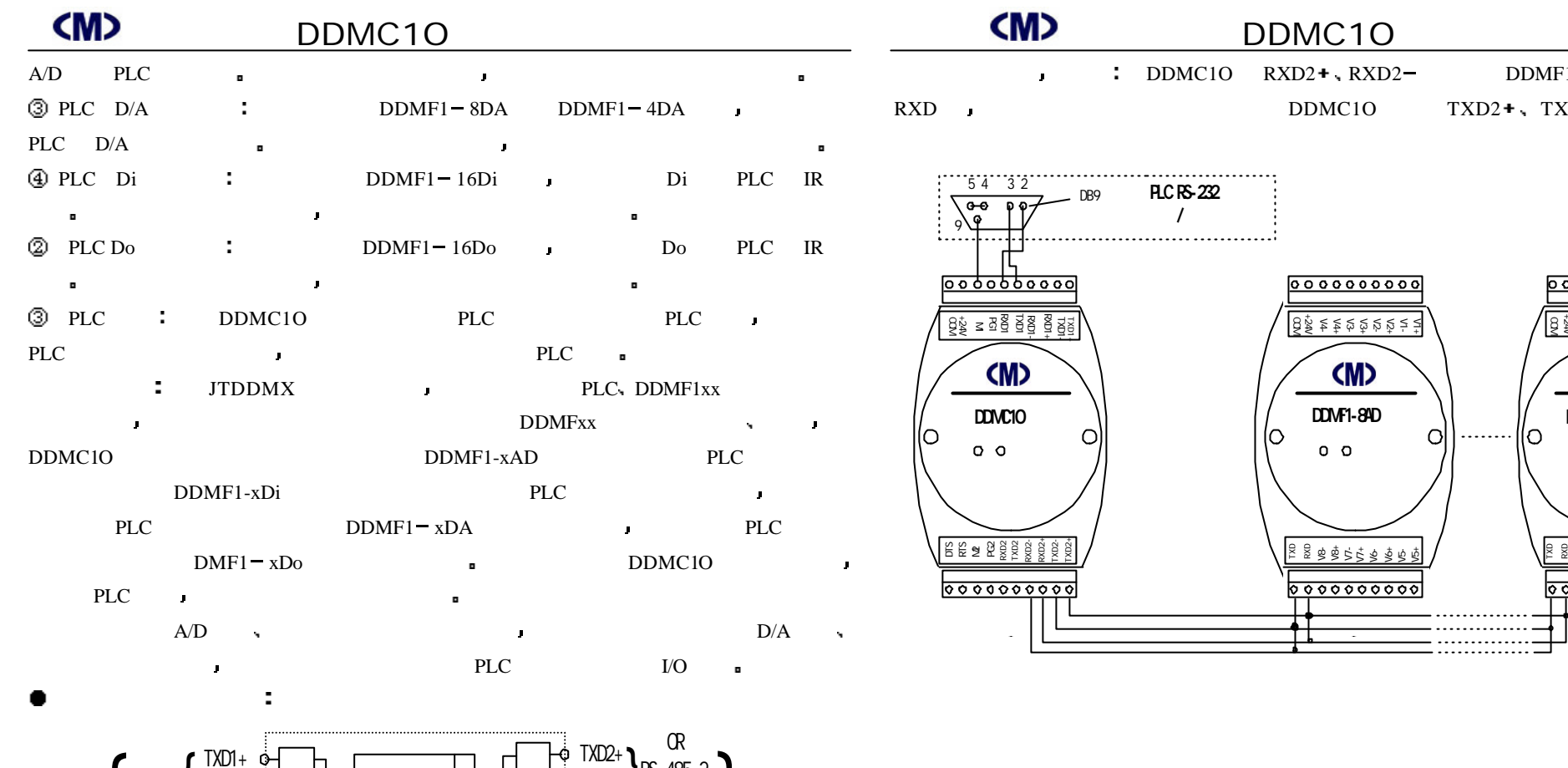

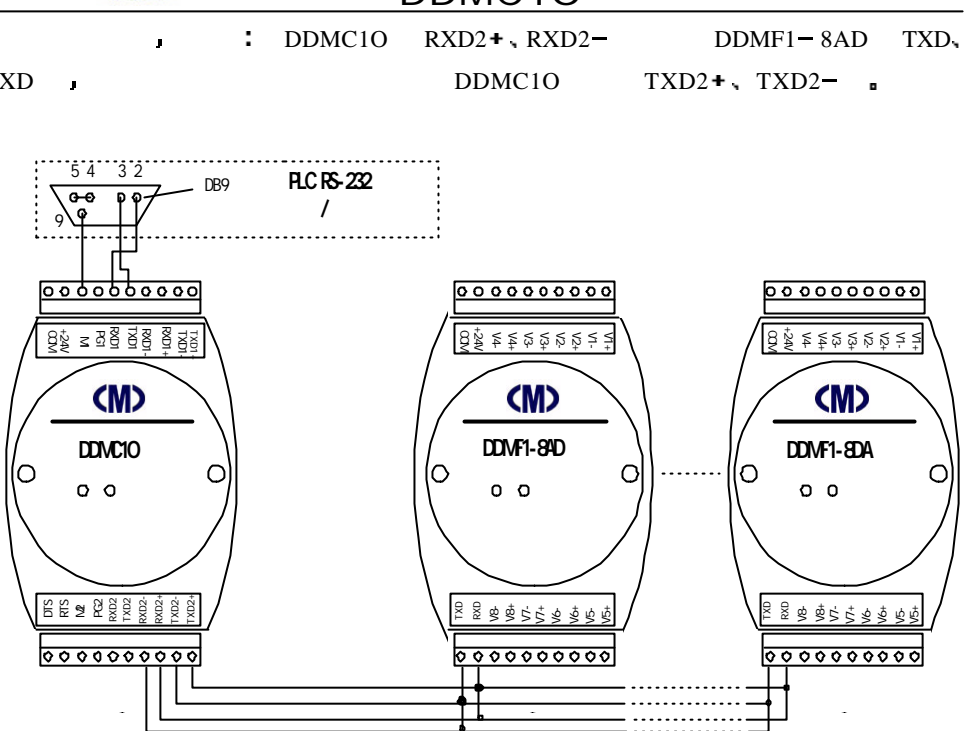

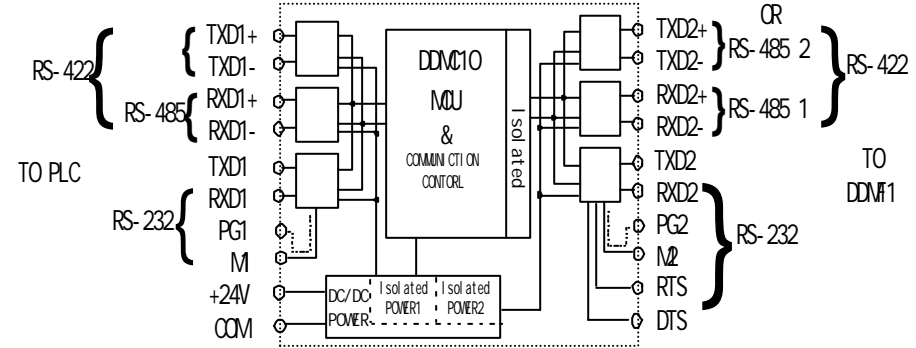

**DDMFxx** ۰

÷

DDMC1O TXD2 + TXD2 - RXD2 + RXD2 -